Libre et vie locale – 16 mai 2001

# Une introduction au Logiciel Libre

Liberté, Égalité, Fraternité

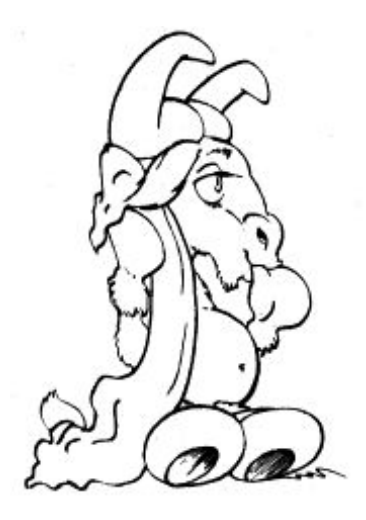

David Decotigny et David Mentré

INRIA – AFUL – Gulliver

David.Decotigny@irisa.fr, David.Mentre@inria.fr

### **Plan**

- **Line Communication** Une image pour introduire les concepts
- –Définition du logiciel libre
- –Un rapide historique
- –Avantages pratiques du Logiciel Libre
- –Quelques mythes
- **Line Communication** Quels sont les besoins informatiques pour la vie locale ?
- –Les questions à se poser
- Conclusion

#### **Le monde** des tartes aux fruits propriétaires

- **Line Communication** Imaginons un monde où :
	- *pas* de recette disponible
	- les tartes aux fruits ne sont disponibles que toutes prêtes
	- **Line Communication** il ne viendrait à l'esprit de *personne* (hormis d'obscurs chefs) d'avoir les recettes
- $\Rightarrow$  Ce monde existe : le monde du logiciel depuis le début des années 80

#### **Le monde des tartes aux fruits libres**

- **Line Communication** Au contraire, dans le monde des tartes aux fruits *libres*, on peut :
	- lire, *comprendre, réaliser* une recette
	- **Line Communication** – *modifier* une recette (tout en indiquant *où ont été faites* les modifications)
	- *redistribuer* une recette modifiée, en donnant le droit à quiconque de la *modifier* à son tour
- <sup>⇒</sup> monde du Logiciel Libre
- –Différence notable : avec le logiciel, on dispose à la fois de la farine, du beurre, du lait, des œufs, des fruits, du saladier, du rouleau à pâtisserie et du four

# **Le Logiciel Libre**

- Une définition
	- à partir d'un code source (recette) :
		- droit de le lire, de le *comprendre*, de le compiler (*faire une tarte*)
	- **Line Communication** – *modifier* le code source en *respectant* l'original
	- *partager* ses modifications avec les *mêmes droits* que l'original
- **Line Communication**  Une philosophie
	- –**Libert´e** : de faire des copies, des am´eliorations, de les diffuser
	- $-$  **Égalité** : mêmes droits pour tous
	- **Fraternité** : coopération de tous, pour construire quelque chose ensemble
	- $\Rightarrow$  un esprit de service public
- **Line Communication** Cette philosophie est protégée légalement par des licences comme la GNU GPL (General Public License )

# **Un (trop rapide) historique**

- $-$  début années 80 : effondrement de la communauté des *hackers* ( $\neq$ *crackers*)
- *84* : démarrage du *projet GNU* par Richard M. Stallman
- – $85$  :  $1^{\text{er}}$  GNU Emacs (édition/rédaction); création de la FSF; gcc  $1.0$
- – $\,90$  : système d'exploitation GNU presque terminé (mais sans noyau)
- –<sup>91</sup> : Linux 0.01 par Linus Torvalds ( <sup>1</sup> utilisateur)
- –92 : gcc 2.0 (mars) ; démarrage XFree86, multi-fenêtrage graphique (avril)
- –94 : Linux 1.0 (mars, 500 000 ut.)
- – $\,95$  : création RedHat (janv) ; Apache 1.0 (déc) ; Linux 1.2 (*1M* ut.)
- –96-97 : démarrage projets d'interfaces utilisateurs (Gnome et KDE)
- –98 : démarrage de Mozilla (Netscape 6) ; Linux 2.2 (déc.,  $\approx\!10M$  ut.)
- – 2001 : Apache, 62 % des serveurs web ; KDE 2.1 ; Gnome 1.4 ; Linux 2.4 En préparation : OpenOffice 6, Mozilla 1.0, AbiWord 1.0, ...
- $\Rightarrow$  depuis 2000 : les logiciels libres forment un système *complet*, utilisable dans un nombre croissant de domaines

### **Plan**

- Une image pour introduire les concepts
- Définition du logiciel libre
- Un rapide historique
- –Avantages pratiques du Logiciel Libre
- Quelques mythes
- Quels sont les besoins informatiques pour la vie locale ?
- Les questions à se poser
- Conclusion

# **Avantages pratiques du Logiciel Libre**

**Ouverture** : accepter tout format d'échange, sur tout support  $\mathsf{P\'erennit\'e}$  : possession du code source  $\Rightarrow$  maîtrise de son évolution. Appropriation impossible (GPL).

**Sûreté** : code examiné à la loupe et bugs rapidement corrigés

- $\textbf{Suplesse}$  : possession du code source  $\Rightarrow$  adaptation à des besoins particuliers (en interne ou par des tiers)
- Indépendance : Évaluation par les pairs, sur des critères techniques. Moins de bugs, logiciel mieux contrôlé (pas ou peu de contraintes marketing)
- **Documentation** : fonctionnalités, limitations

**Faible coût** : accessible pour le prix du CD-ROM ou par Internet

⇒ nouvel état d'esprit : l'utilisateur peut comprendre et maîtriser son informatique

## **Quelques mythes sur le Libre**

<del>Libre = gratuit</del> : distributions Linux

- <del>Libre = code source</del> : avoir le code source (seul moyen de modifier un programme) mais aussi pouvoir le modifier et pouvoir distribuer ses modifications (cf. problèmes avec les licences APL et SCSL)
- <del>Libre = amateur</del> : parmi les meilleurs programmeurs du monde ; outils GNU réputés les plus stables
- <del>Libre = compliqué</del> : oui à l'origine ; mais énormes efforts sur les distributions (Red Hat, Mandrake, Progeny, ...), les environnements (Gnome et KDE) et les applications (AbiWord, Gnumeric, The Gimp, ...) <del>Libre = faible sécurité</del> : source disponible  $\Rightarrow$  relecture du code et détection rapide des failles potentielles
- L<del>ibre = Linux</del> : sous Windows, MacOS X (OpenOffice, Apache, The Gimp) <del>Libre = magie</del> : le Libre ne peut rien contre une mauvaise météo

### **Plan**

- Une image pour introduire les concepts
- Définition du logiciel libre
- Un rapide historique
- Avantages pratiques du Logiciel Libre
- Quelques mythes
- **Line Communication** Quels sont les besoins informatiques pour la vie locale ?
- Les questions à se poser
- Conclusion

## **Quels sont les besoins informatiques pour la vie locale ?**

- –systèmes d'information : externes (portails d'information), internes (intranet), bornes d'accès à Internet, espaces multi-média, ...
- **Line Communication** bureautique
- **Line Communication** éducation, milieu scolaire : logiciels éducatifs
- **Line Communication** comptabilité, gestion, tâches administratives
- **Line Communication** systèmes spécialisés : systèmes d'information géographique (cadastre), ...
- ... et certainement beaucoup d'autres que nous avons oubliés

## **Les questions `a se poser**

- 1. Avant de commencer quoi que ce soit
	- *Inventaire* de l'existant (matériel, humain et financier)
	- Évaluation des Evaluation des *besoins*  $\Rightarrow$  définir les *objectifs*
- 2. Catalogue des solutions disponibles 100 % Libre – panachage – 100 % propriétaire
- 3.  $Évaluation$  des solutions
	- Pérennité, évolution prévisible
	- Migration de l'existant
	- Support technique disponible, à court et moyen terme
	- Coût financier et humain (formation)
- 4. Apporter ses *contributions* (mission de *service public*)
	- sur des solutions existantes
	- sur de nouveaux besoins

# **Conclusion**

- **Line Communication Philosophie** du Libre : quatre droits fondamentaux Utiliser, Étudier Etudier, Modifier, Distribuer
- **Qualités** du Libre
	- Ouvert, Pérenne, Sûr, Souple, Indépendant, Pédagogique, Accessible
- **Line Communication Etat d'esprit ´**Etat d'esprit de la communauté Entraide, contributions à l'effort commun : Liberté, Égalité, Fraternité
- **Line Communication** – **Nécessité** d'un *service public* dans la cité numérique Contribution de logiciels libres par l'État et les collectivités locales
- $\Rightarrow$  chacun peut prendre et apporter (à son niveau)... et a tout à y gagner !

Le but de ces journées est de vous y aider. Bienvenue !